### Flavio Fogarolo

 $\sqrt{1}$ 

# **Tecnologie compensative per i D.S.A.**

Flavio Fogarolo – USP di Vicenza

Le **misure dispensative** rappresentano una **presa d'atto** della situazione e hanno lo scopo di evitare, con un'adeguata azione di tutela, che il disturbo possa comportare un **generale insuccesso** scolastico con ricadute personali, anche gravi.

### *Dispensare Compensare*

*Misure dispensative Strumenti compensativi*

La **compensazione**, nei sui vari aspetti, rappresenta un'azione che mira a **ridurre gli effetti negativi del disturbo** per raggiungere comunque **prestazioni funzionalmente adeguate**.

*Dispensare Compensare*

*Misure dispensative Strumenti compensativi*

Dipendono dagli altri.

Il soggetto con DSA può solo chiederle.

**Non danno autonomia.**

Sono fortemente connesse alle abilità personali.

**Possono dare effettiva autonomia.**

*Nella vita adulta del misure dispensative praticamente non esistono*

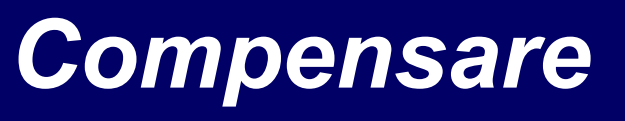

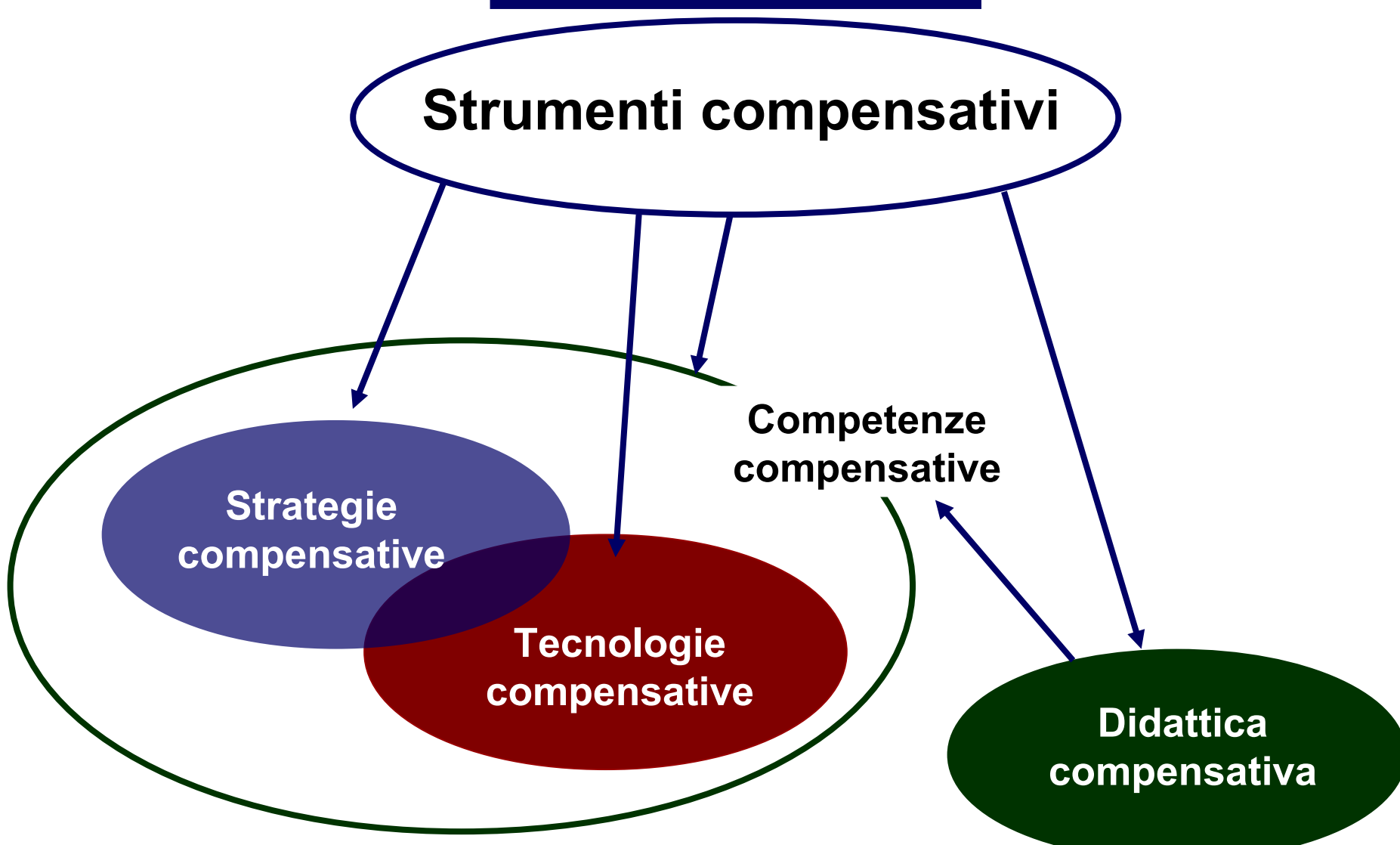

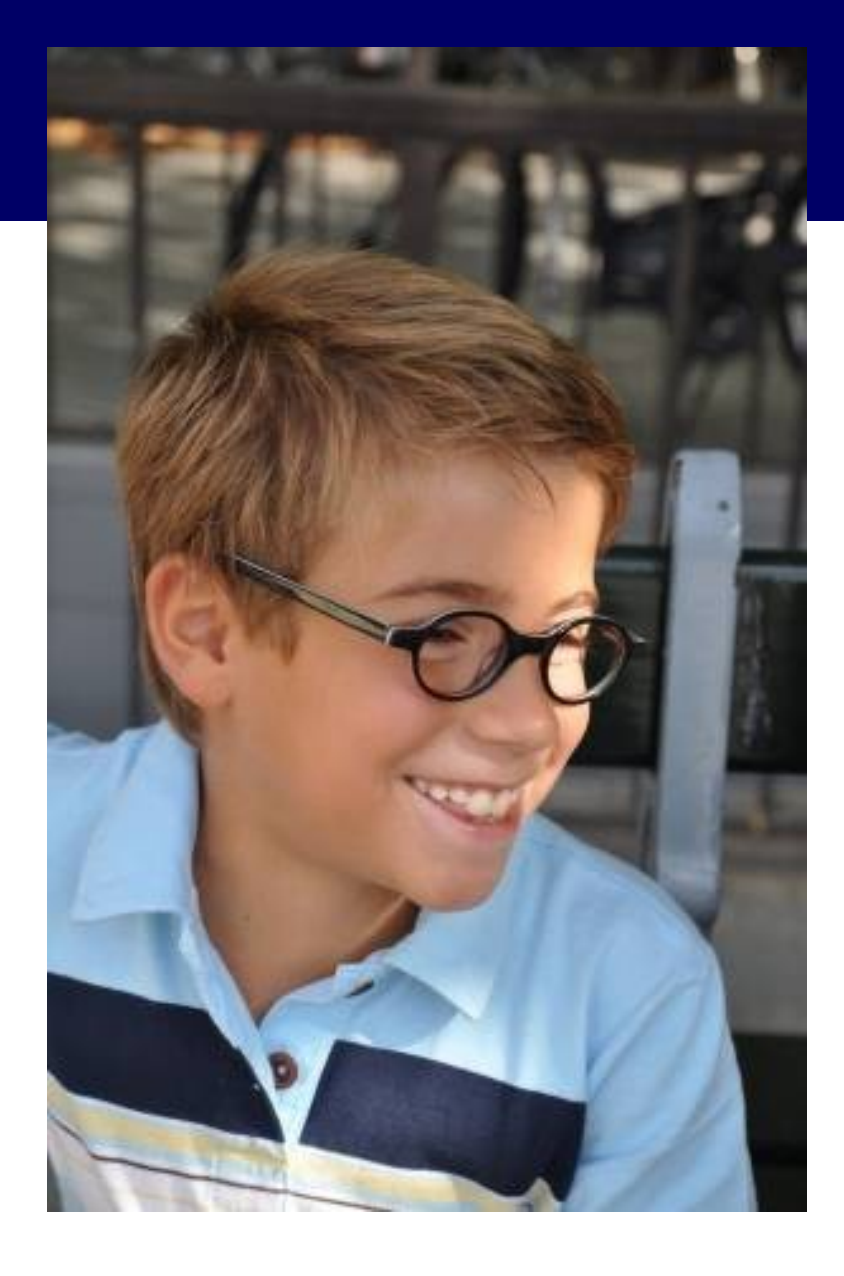

10

## **Occhiali**

=

# Strumento compensativo

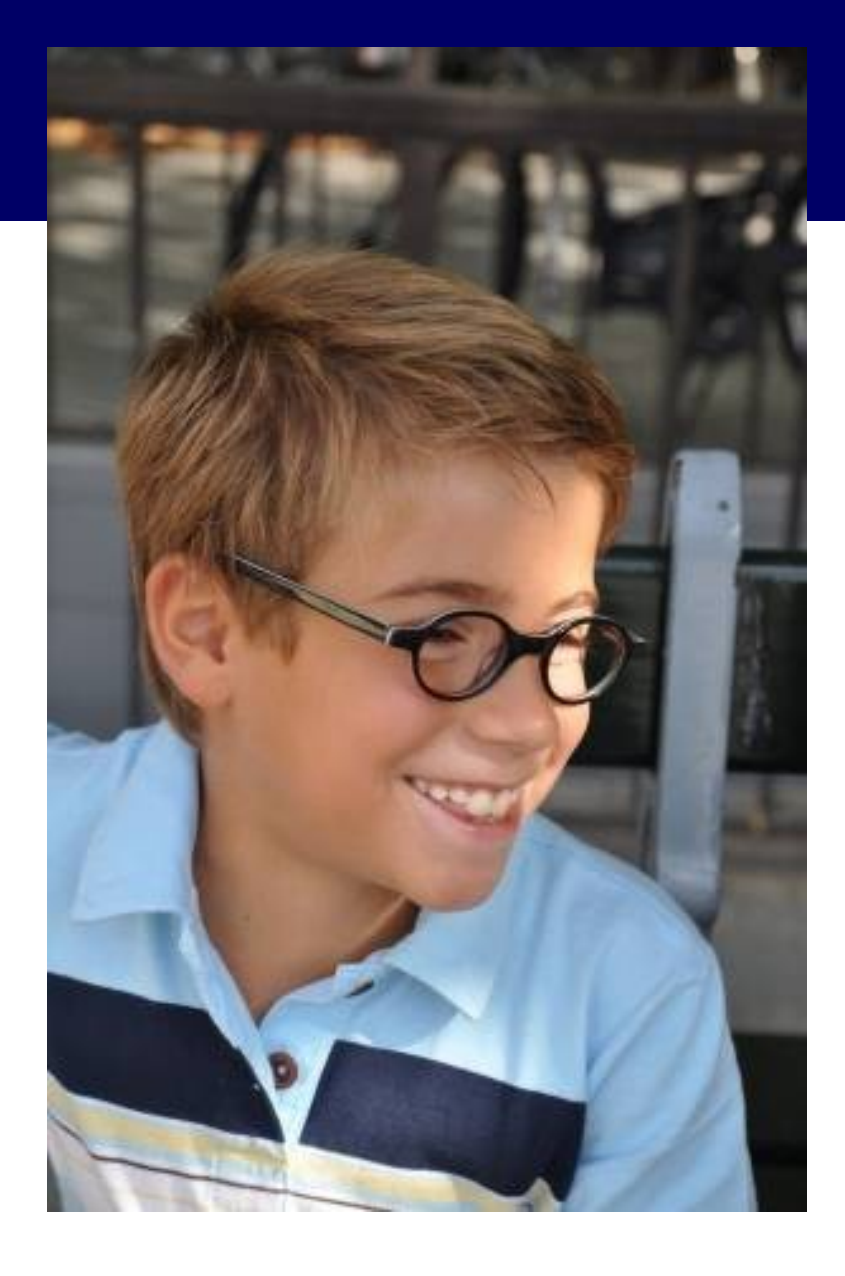

6

L'efficacia compensativa degli occhiali **non dipende dalle competenze** del soggetto 

### **Non c'è bisogno** di addestramento.

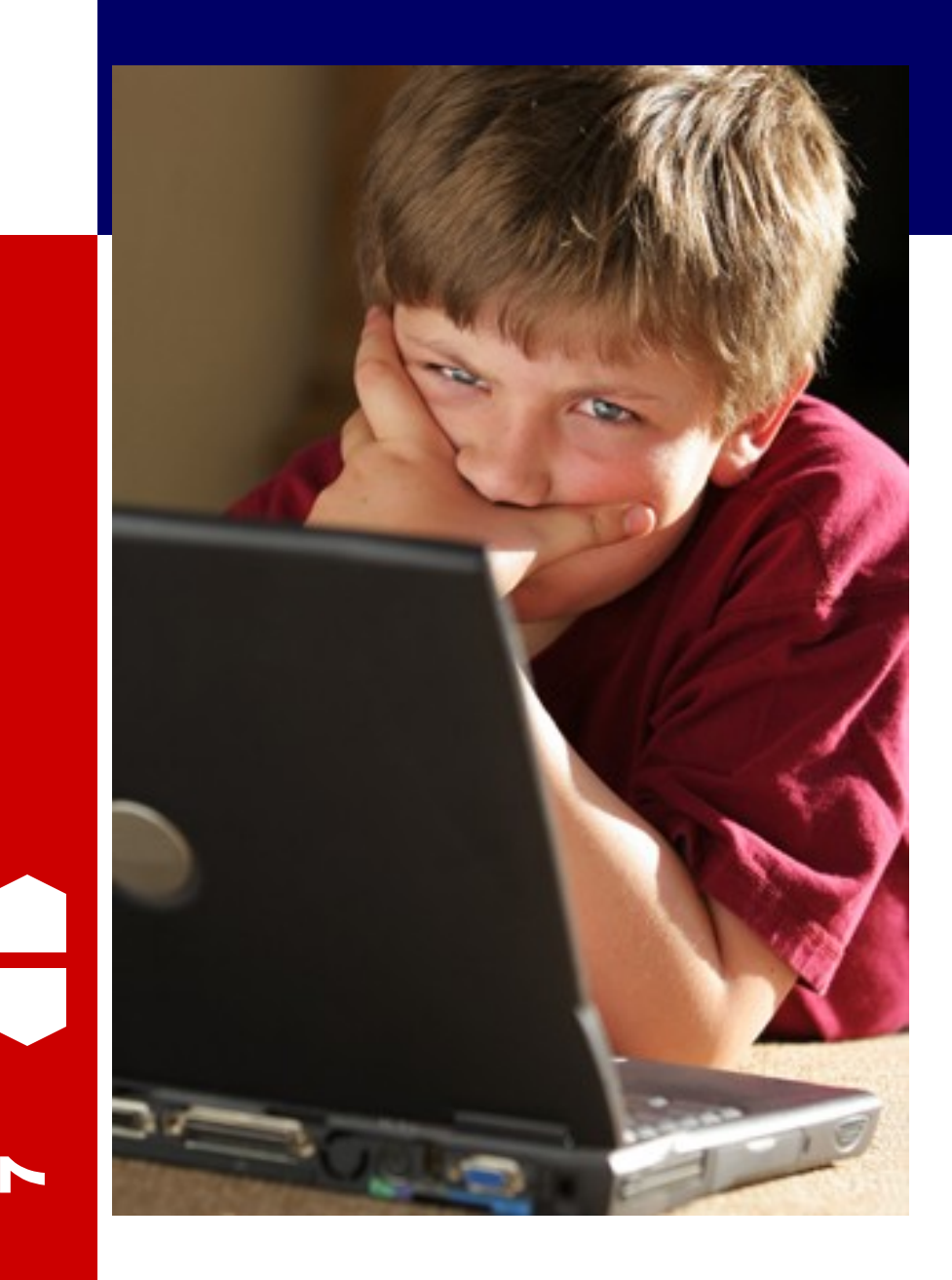

L'efficacia compensativa delle tecnologie è **fortemente collegata alle competenze** del soggetto 

**È indispensabile**  l'addestramento.

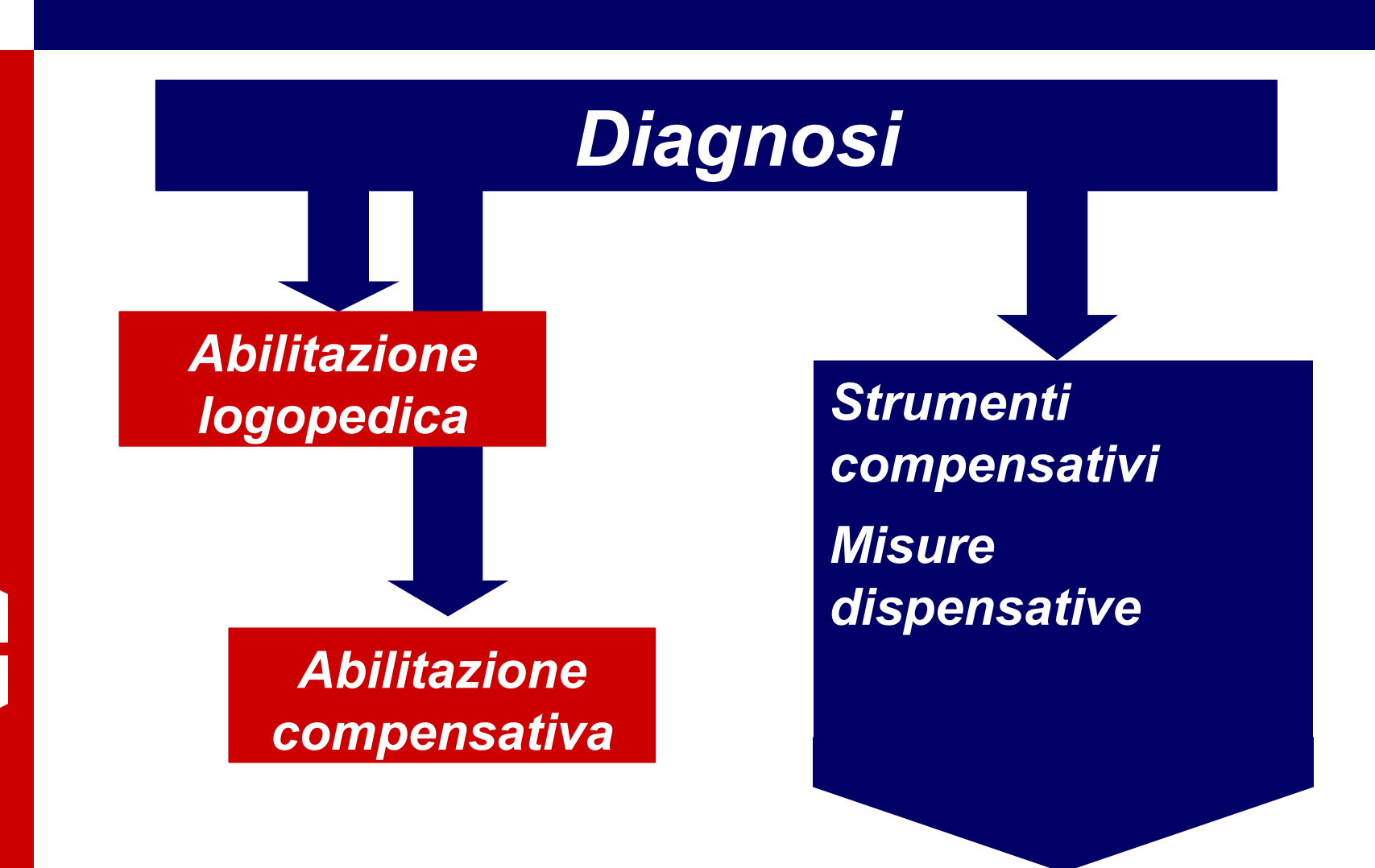

8

# *Gli strumenti compensativi…*

<u>යා</u>

 $\Box$ 

# *…funzionano?*

*Le criticità riguardano: la modalità d'uso l'addestramento il software utilizzato* 

**1**  $\mathbf{\Theta}$ 

# Compensare la dislessia

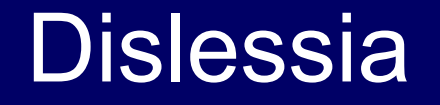

**1**  $\boldsymbol{\mathsf{N}}$ 

Principale problema: **La sintesi legge male** Ma non perché ha una voce meccanica, ma perché **legge senza capire cosa sta leggendo**

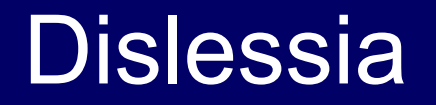

**1**  $\boldsymbol{\omega}$  **Errori di lettura che danneggiano seriamente la comprensione:**

di **pronuncia**, in particolare nel caso di parole omografe ma non omofone (es. lèggere - leggére, àlzati - alzàti, àmbito – ambìto…);

**pause sbagliate**: omesse quando necessarie o inserite, fuori luogo, quando non hanno senso

**Leggere con la sintesi è un terzo modo di comprendere, diverso sia dalla lettura del testo che dall'ascolto** 

### **Comprensione del testo scritto**

**Comprensione del testo con accesso tramite computer e sintesi vocale**

### **Comprensione da ascolto**

(lettura con voce umana, dal vivo o registrata)

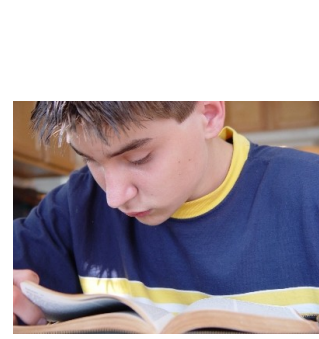

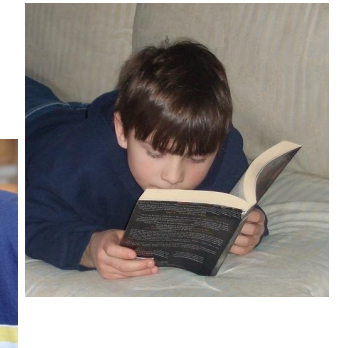

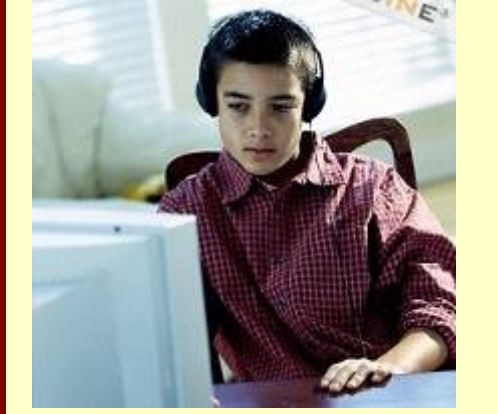

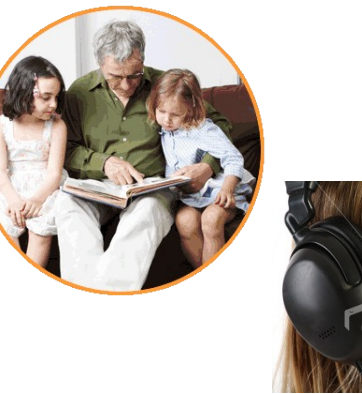

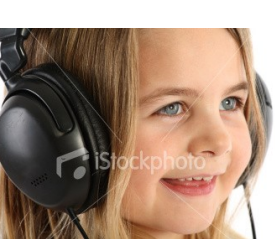

 $\overline{\phantom{a}}$ 4**[C](#page-14-0)iascuno dei tre modi presenta i propri**

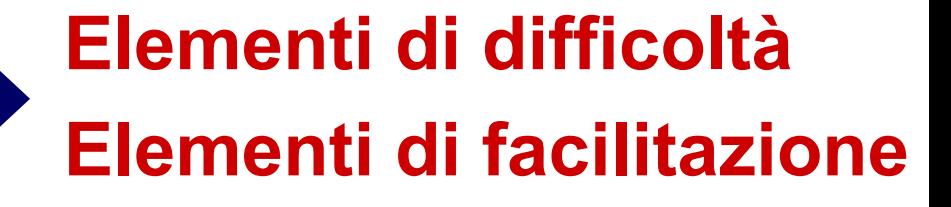

### <span id="page-14-0"></span>**1 - Verificare prima le capacità di comprensione da ascolto** Prima di avviare l'alunno ad un percorso di formazione sull'uso di queste tecnologie, è bene verificare se sussiste **una sufficiente capacità di comprensione da ascolto**. In caso contrario, probabilmente conviene **intraprendere altre strade** (ad esempio usando le mappe, semplificando i testi…) o comunque assegnare alla compensazione con la sintesi **un ruolo secondario**.

**1** 10

### **2 - Usare i libri digitali in formato PDF**

**1** 6 Per i nostri utenti il PDF è un'ottima soluzione perché la pagina visualizzata a video è assolutamente **identica alla versione stampata**, sia nel contenuto che nell'aspetto grafico (iconografia e formattazione). Consente quindi pienamente di integrare il supporto della voce sintetica a tutte le informazioni visive.

#### 2. Cose da sapere

#### A. Le idee importanti

- · Nord, sud, est e ovest si chiamano punti cardinali
- · Le carte geografiche rappresentano il territorio ma sono più piccole della realtà e hanno molti simboli
- · Esistono le carte fisiche, le carte politiche e le carte tematiche

#### Nord, sud, est e ovest si chiamano punti cardinali

Per viaggiare e non perdersi gli uomini hanno sempre osservato bene il territorio nel quale vivevano; cercavano di trovare alcuni punti precisi da ricordare. Ad esempio, vedevano il sole alzarsi la mattina e tramontare la sera sempre nello stesso posto.

Si chiama est dove vediamo alzarsi il sole e ovest dove lo vediamo tramontare. Anche tu in questo modo puoi capire da quale parte stai andando se sei in viaggio.

Sicuramente il tuo insegnante quando spiega la geografia ti farà vedere una carta geografica.

Se guardi quella carta o un'altra nel tuo libro di geografia, ricorda che hai sempre l'est a destra e l'ovest a sinistra, mentre in alto hai il nord e in basso il sud.

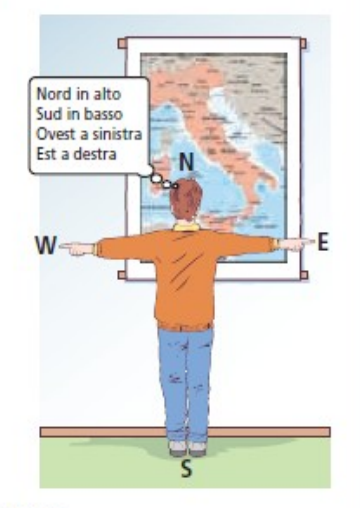

Conoscere queste parole e saperle usare è importante perché ti aiuterà anche a descrivere quello che studi. Ad esempio: se nella carta vedi che Milano si trova sotto il Lago di Como, devi dire: «Milano è a sud del Lago di Como».

Nord, sud, est e ovest si chiamano punti cardinali.

Se vuoi, al posto dei nomi, puoi usare gli aggettivi che si riferiscono ai punti cardinali:

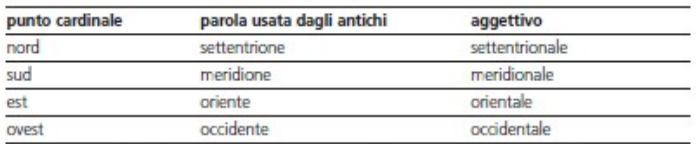

Quindi, se nella carta vedi che la Calabria si trova nella parte bassa dell'Italia puoi dire: «la Calabria si trova nell'Italia del sud» o «la Calabria si trova nell'Italia meridionale»

#### **Cosa da sapere**

**A. Le idee importanti**

**- Nord, sud, est e ovest si chiamano punti cardinali**

**- Le carte geografiche rappresentano il territorio ma sono più piccole della realtà**

**e hanno molti simboli**

-**Esistono le carte fisiche, le carte politiche e le carte tematiche Nord, sud, est e ovest si chiamano punti cardinali**

**Per viaggiare e non perdersi gli uomini hanno sempre osservato bene il territorio**

**nel quale vivevano; cercavano di trovare alcuni punti precisi da ricordare.**

**Ad esempio, vedevano il sole alzarsi la mattina e tramontare la sera sempre nello**

**stesso posto.**

**Si chiama est dove vediamo alzarsi il sole e ovest dove lo vediamo tramontare.**

**Anche tu in questo modo puoi capire da quale parte stai andando se sei in viaggio.**

**Sicuramente il tuo insegnante quando**

**spiega la geografia ti farà vedere**

**una carta geografica.**

**Se guardi quella carta o un'altra nel**

**tuo libro di geografia, ricorda che**

**hai sempre l'est a destra e l'ovest a**

**sinistra, mentre in alto hai il nord e in basso il sud.**

**Conoscere queste parole e saperle**

**usare è importante perché ti aiuterà**

**anche a descrivere quello che studi.**

**Ad esempio: se nella carta vedi che**

**Milano si trova sotto il Lago di**

**Como, devi dire: «Milano è a sud del**

**Lago di Como».**

**Nord, sud, est e ovest si chiamano punti cardinali.**

**Se vuoi, al posto dei nomi, puoi usare gli aggettivi che si riferiscono ai punti cardinali:**

**punto cardinale parola usata dagli antichi aggettivo**

**nord settentrione settentrionale**

**sud meridione meridionale**

**est oriente orientale**

**ovest occidente occidentale**

**Quindi, se nella carta vedi che la Calabria si trova nella parte bassa dell'Italia puoi**

**dire: «la Calabria si trova nell'Italia del sud» o «la Calabria si trova nell'Italia meridionale»**

### **3 - Avvalersi di un software di lettura che consenta di mantenere il riferimento visivo su quello che la sintesi sta leggendo**  Ossia, come si dice abitualmente, poter **mantenere il segno**. Se un dislessico perde il riferimento al testo mentre sta ascoltando la sintesi, poi non lo recupera più.

**1** 88

### **4 - Saper bilanciare con le informazioni visive la scarsa capacità espressiva della sintesi vocale**

Sviluppare la **competenza di lettura** con la sintesi vocale significa anche saper sfruttare le informazioni visive per **sopperire agli errori di prosodia** della sintesi e **arrivare comunque alla comprensione**.

**1** 0)

**5 - Saper passare dall'ascolto con la sintesi alla lettura integrata** Il lettore **comanda il flusso delle parole** in base alle sue esigenze di comprensione. La lettura con la sintesi è personale: la voce meccanica informa sul contenuto del testo, altrimenti inaccessibile, ma **il significato è costruito mentalmente** ed è frutto della propria conoscenza ed emotività. **È lettura, non ascolto**.

 $\boldsymbol{\mathsf{N}}$  $\mathbf{\Theta}$ 

# Compensare la disgrafia

 $\overline{\mathbf{a}}$ 

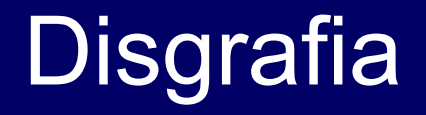

 $\boldsymbol{\mathsf{N}}$  $\boldsymbol{\mathsf{N}}$  In teoria, anche il disgrafico più grave può redigere con un computer un testo graficamente perfetto e quindi **compensare pienamente la disgrafia**. Ma non basta l'**efficacia**, serve anche **efficienza**.

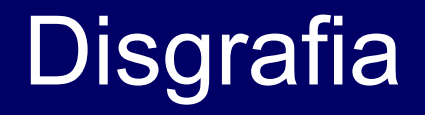

 $\boldsymbol{\mathsf{N}}$  $\boldsymbol{\omega}$  Perché la videoscrittura diventi un sistema compensativo di uso quotidiano è indispensabile l'**impostazione dattilografica (dieci dita)** altrimenti la velocità non sarà mai adeguata ai bisogni.

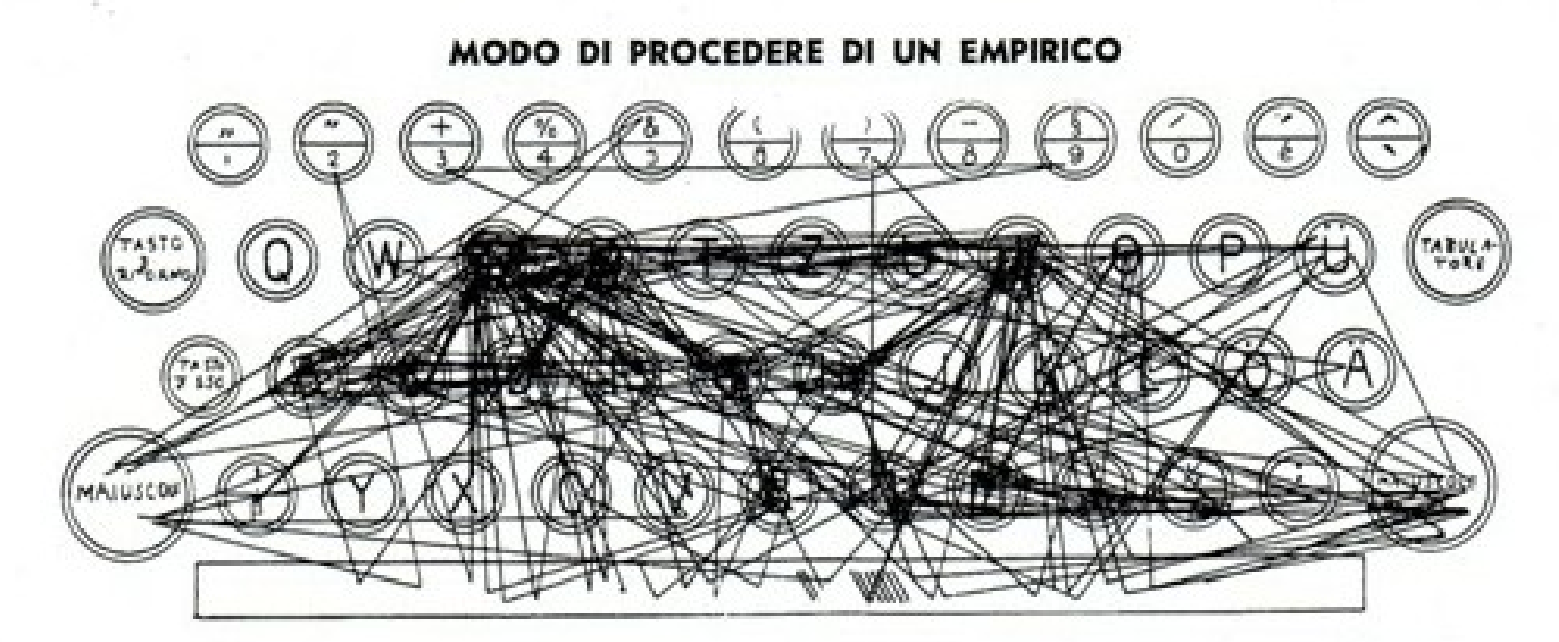

La presente tabella di tastiera universale dimostra il procedimento d'un empirico che, servendosi di due dita, scrive arbitrariamente e senza nessuna regola metodica e razionale di digitazione. Il dattiloscritto riguarda l'introduzione d'una lettera d'affari, con data e indirizzo, e comprende 222 battute. Per eseguire siffatto lavoro, le dita compiono in complesso un tratto di 13 m., il quale, considerata l'angustia della tastiera, costituisce non di meno una notevole lunghezza.

 $\boldsymbol{\mathsf{N}}$ 4

MODO DI PROCEDERE D'UN DATTILOGRAFO CHE SCRIVE CON DIECI DITA ED ALLA CIECA

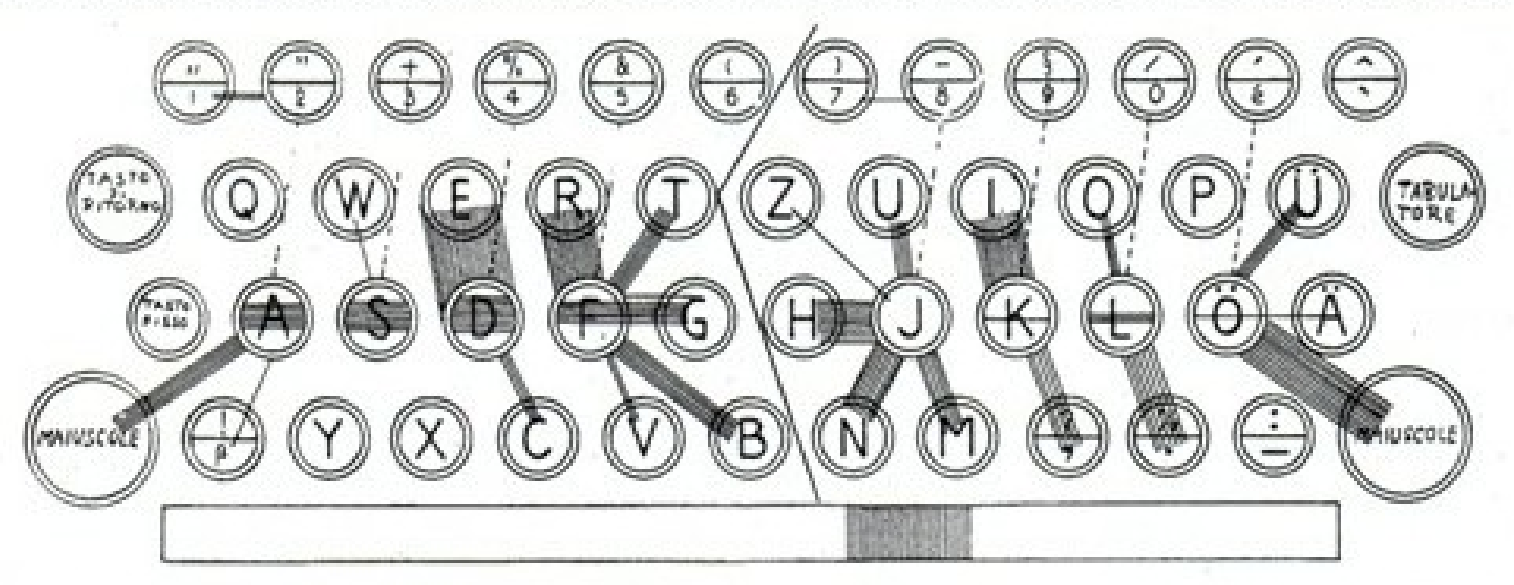

Il confronto della presente tabella di tastiera universale con quella che precede, rende con meridiana evidenza il regolare e ordinato procedimento d'un dattilografo perfetto. In seguito alla suddivisione del lavoro fra le 10 dita, le medesime compiono un tratto complessivo di soli 4 m., nell'eseguire i movimenti di battuta. Risulta quindi per il vero dattilografo un vantaggio di 9 m. di strada nei confronti dell'empirico. Eppure c'è ancora chi non si dice convinto della necessità d'insegnare la dattilografia secondo il sistema razionale e metodico delle dieci dital

 $\boldsymbol{\mathsf{N}}$ 10

**Ogni alunno con DSA che usa il computer** (non solo quindi in caso di disgrafia) **deve imparare a scrivere correttamente** altrimenti la compensazione non può mai diventare veramente efficace.

 $\boldsymbol{\mathsf{N}}$ 6

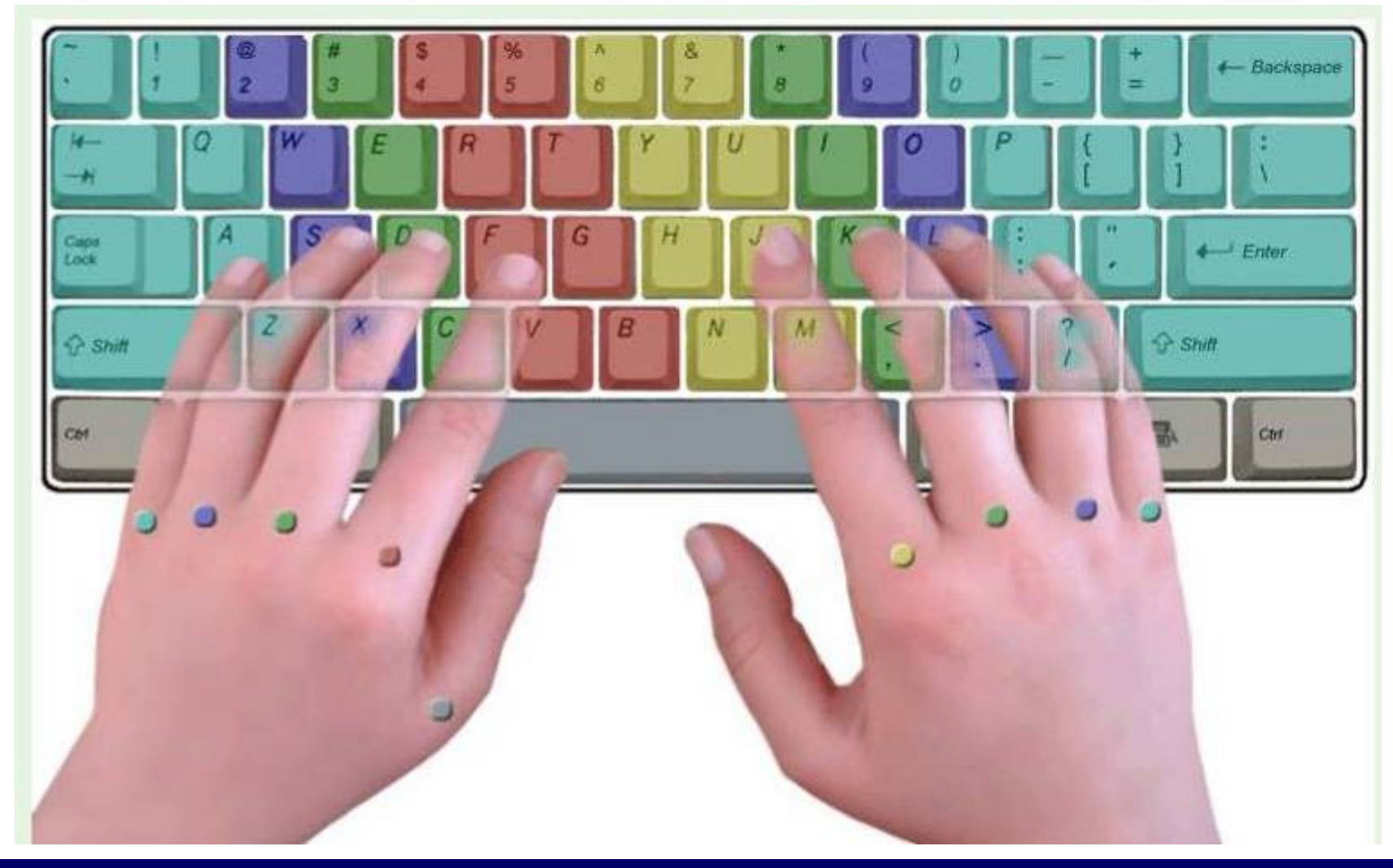

27

### **Come insegnare ad usare correttamente la tastiera:**

• seguire un "**metodo**"

 $\boldsymbol{\mathsf{N}}$ 8

- servirsi di appositi **programmi tutor** (es. 10dita e Tutore Dattilo)
- organizzare **brevi ma regolari** momenti di addestramento

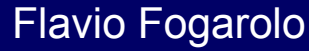

### **Problemi più frequenti:**

 $\boldsymbol{\mathsf{N}}$ 0)

- forte rischio di **calo di motivazione** in un'attività che è molto ripetitiva e può risultare quindi noiosa; - difficoltà a **trovare il tempo necessario** per svolgere questo addestramento.

# Compensare la disortografia

 $\overline{\mathbf{S}}$ 

69  $\sqrt{1}$ 

Il computer può aiutare *solo* ad individuare e correggere gli errori, usando gli strumenti di controllo: **correttore ortografico sintesi vocale** (sia come "eco" immediato che come controllo successivo)

69  $\boldsymbol{\mathsf{N}}$  **Il correttore ortografico è disponibile nei più comuni programmi di scrittura. È di uso facile e immediato ma non fornisce indicazioni univoche (va sempre**  *interpretato***)**

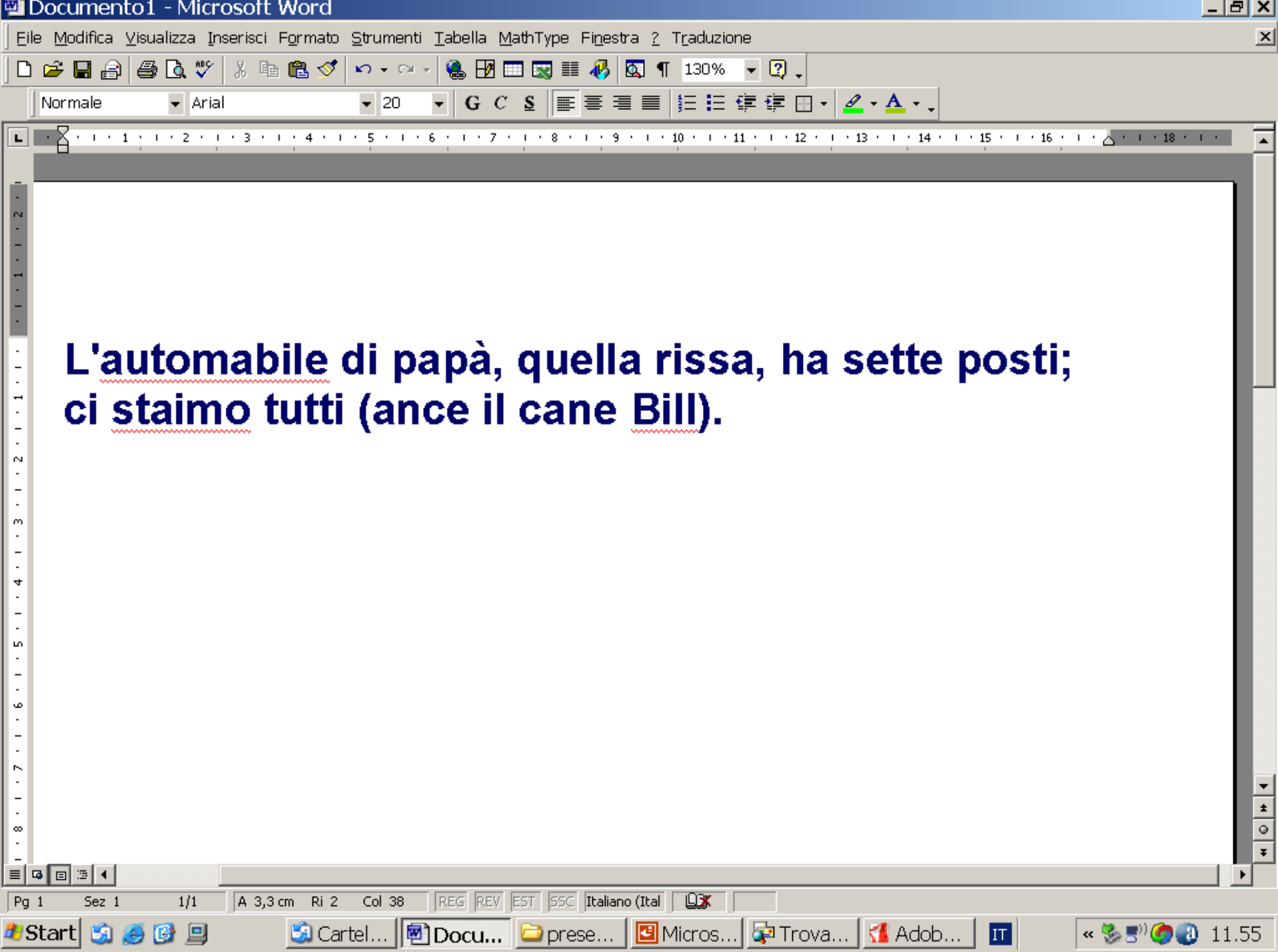

**La sintesi vocale offre un riscontro uditivo immediato a quanto viene scritto.**

**Rivela anche errori di tipo sintattico lessicale (non solo ortografico) ed è molto immediata ed efficace**

69 4

<span id="page-34-0"></span>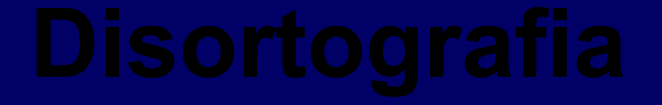

 $\Box$ 

35

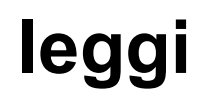

Secnodo un pfrosseore diel'Unviesrita' di Cmabrdige, non imorpta in che oridne apapaino le letetre in una paolra, l'uinca csoa imnorptate e' che la pimra e la ulimta letetra sinao nel ptoso gituso. Il riustlato puo' serbmare mloto cnofsuo e noonstatne ttuto si puo' legerge sezna mloti prleobmi. Qesuto si dvee al ftato che la mtene uanma non Igege ongi Itetera una ad una, ma la paolra nel suo isineme. **Cuorsio, no?** 

<span id="page-36-0"></span>**La sintesi vocale è un ottimo metodo per scoprire gli errori, ortografici e non, in un testo, ma bisogna ricordare che:**

**si tratta di un sistema compensativo non riabilitativo;**

**sapere che una parola non è scritta come dovrebbe non significa aver individuato l'errore (né, tanto meno, saperlo correggere).**

69 **7** 

# *Parliamo di software*

**Dobbiamo scegliere i programmi informatici compensativi più adatti a ciascuno. Non esistono prodotti Aspirina (adatti a tutti i dislessici) – Bisogna saper scegliere** 

**e personalizzare.**

69 8

**Fortunatamente abbiamo diversi programmi nuovi, sia free che commerciali.** 

# *Parliamo di software*

**Nella scelta, da considerare soprattutto:** 

**- Competenze** (*facile difficile*);

69 0)

- **Esigenze e bisogni** (*Semplice ed essenziale ⇔ Ricco di opzioni*);
- **Rischi di non accettazione** (*Amichevole ma vistoso ⇔ Mimetizzato*);
- **Rischi di non accettazione** ("*Free" da usare con altri*  $\Leftrightarrow$  *Commerciale: solo per lui*)

Flavio Fogarolo – USP di Vicenza

# *Parliamo di:*

**Clip Claxon** *gratuito* **FacilitOffice** *gratuito*

**Balabolka** *gratuito* **Jump** *gratuito*

**Personal Reader** *commerciale* **Kurzweill 3000** *commerciale* **ALFa Reader** *commerciale*

4  $\mathbf{\Theta}$ 

**PDF Viewer** *gratuita la versione base*

### **FacilitOffice**

4  $\sqrt{1}$ 

**FacilitOffice** è un applicativo che integra i due più comuni pacchetti Office per Windows, **Open Office** e **Microsoft Office**, con diverse funzioni aggiuntive per l'uso didattico e compensativo.

### **FacilitOffice**

4  $\boldsymbol{\mathsf{N}}$ 

**FacilitOffice** ha inserito le funzioni di sintesi vocale, sia come lettura che come controllo della scrittura, nei due programmi di gestione testi più usati nelle scuole: **Word Office di Microsoft Write di Open Office.**

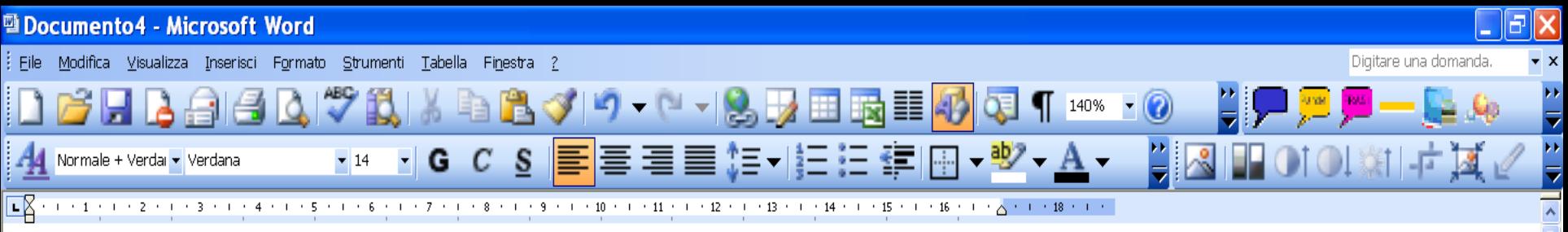

### Le avventure di Pinocchio

#### Capitolo 1

C'era una volta...

- Un re! diranno subito i miei piccoli lettori.
- No, ragazzi, avete sbagliato. C'era una volta un pezzo di legno.
- Non era un legno di lusso, ma un semplice pezzo da catasta, di quelli che d'inverno si mettono nelle stufe e nei caminetti per accendere il fuoco e per riscaldare le stanze.
- Non so come andasse, ma il fatto gli è che un bel giorno questo pezzo di legno capitò nella bottega di un vecchio falegname, il quale aveva nome Mastr'Antonio, se non che tutti lo chiamavano maestro Ciliegia, per via della punta del suo naso, che era sempre lustra e paonazza, come una ciliegia matura. Appena maestro Ciliegia ebbe visto quel pezzo di legno, si rallegrò tutto; e dandosi una fregatina di mani per la contentezza, borbottò a mezza voce:
- Questo legno è capitato a tempo; voglio servirmene per fare una gamba di tavolino. -

Microsof...

Detto fatto, prese subito l'ascia arrotata per cominciare a levargli la scorza e a digrossarlo; ma quando fu lí per lasciare andare la prima asciata, rimase col braccio sospeso in aria, perché sentí una vocina sottile sottile, che disse raccomandandosi:

C:\Docu...

■ Capitolo ...

A Nuova s...

雪 pinocchi...

四 Docume...

雪 Docume...

→ 22.08

 $\Pi^-$ 

- Non mi picchiar tanto forte! -

肉を回るの

**H** start

Figuratevi come rimase quel buon vecchio di maestro Ciliegia!  $\Box$ 

图 H:\\_\_\_P...

三粟黄 Eorme v Disegno \* Italiano (Italia Pg 1 A 7.5 cm Ri 8 Col 60

崎 Posta in ...

### **Clip Claxon**

4 4 Programma gratuito di lettura. Prodotto nel 2009 dal prof. Luigi D'Onofrio del CTS di Campobasso

Funziona con qualsiasi file contenente del testo, anche in PDF.

È possibile visualizzare il testo che viene letto in una finestra separata nella quale viene evidenziata la parola pronunciata.

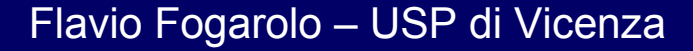

BBBBBBBBX 18 BBIV 19 · (1 · 1 8 BB EB EF 40 | 5 | 100% · © | 10 lettu<u>ra -</u> |

LAS . 1 . 1 . 1 . 2 . 1 . 3 . 1 . 4 . 1 . 5 . 1 . 6 . 1 . 7 . 1 . 8 . 1 . 9 . 1 . 10 . 1 . 11 . 1 . 12 . 1 . 13 . 1 . 14 . 1 . 15 . 1 . 16 . 1 . 17 . 2. 18 . 1 . 19 . 1

#### C'era una volta...

Un re! - diranno subito i miei piccoli lettori.

No, ragazzi, avete sbagliato. C'era una volta un pezzo di legno.

Non era un legno di lusso, ma un semplice pezzo da catasta, di quelli che d'inverno si mettono nelle stufe e nei caminetti per accendere il fuoco e per riscaldare le stanze.

- |리 ×|

Digitare una domanda

×

cina,

npre

Non so come andasse, ma il fatto gli è che un bel giorno questo pezzo di legno capitò nella bottega di un vecchio falegname, il quale aveva nome Mastr'Antonio, se non che tutti lo chiamavano maestro Ciliegia, per via della punta del suo naso, che era sempre lustra e paonazza, come una ciliegia matura.

Appena maestro Ciliegia ebbe visto quel pezzo di legno, si rallegrò tutto; e dandosi una fregatina di mani per la contentezza, borbottò a mezza voce:

- Questo legno è capitato a tempo; voglio servirmene per fare una gamba di tavolino. -

Detto fatto, prese subito l'ascia arrotata per cominciare a levargli la scorza e a digrossarlo; ma quando fu lí per lasciare andare la prima asciata, rimase col braccio sospeso in aria, perché sentí una vocina sottile sottile, che disse raccomandandosi:

- Non mi picchiar tanto forte! -

Figuratevi come rimase quel buon vecchio di maestro ClipClaxon Girò gli occhi smarriti intorno alla stanza per vedere e non vide nessuno! Guardò sotto il banco, e nessund

chiuso, e nessuno; guardò nel corbello dei trucioli e della segatura, e nessuno; apri l'uscio di bottega per dare un'occhiata anche sulla strada, e nessuno. O dunque?...

 $\mathcal{D}$ 

- Ho capito; disse allora ridendo e grattandosi la parrucca si vede che quella vocina me la son figurata io. Rimettiamoci a lavorare. -
- E ripresa l'ascia in mano, tirò giú un solennissimo colpo sul pezzo di legno.
- Ohi! tu m'hai fatto male! gridò rammaricandosi la solita vocina.

Questa volta maestro Ciliegia restò di stucco, cogli occhi fuori del capo per la paura, colla bocca

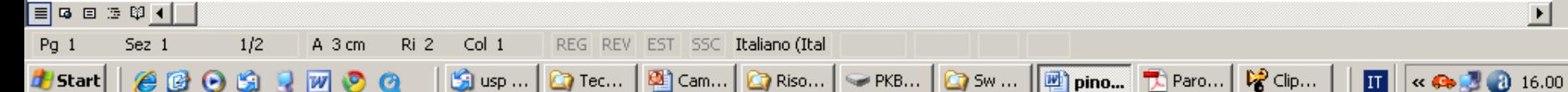

#### Parole per capire.pdf - Adobe Reader File Modifica Vista Documento Strumenti Finestra ?

### <u> - 미지</u>

#### 囹 重  $ABS$ **Cose da sapere**

L'Alto Medioevo

 $\boxed{1}$   $\times$   $\odot$   $\cancel{1}$   $\odot$  16.01

Un breve riassunto e una domanda guidata per ogni paragrafo

L'IMPERO IMPOVERITO E MINACCIATO: LA CRISI DEL III SECOLO

L'impero romano era troppo grande per essere sicuro: i suoi confini erano minacciati dalle popolazioni germaniche e dai re di Persia. Gli imperatori fecero costruire confini artificiali e mura per la difesa, ma per fare questo dovettero aumentare le tasse. La popolazione diminuì per le guerre e per la peste e fu più difficile trovare schiavi. Le campagne produssero sempre meno e le merci costarono sempre più.

#### Ricordi quanto grande era l'impero romano? Osserva la carta a p. 32 e rispondi.

L'impero romano si stendeva

 $2$  / 2  $\bigcirc$   $\bigcirc$   $\bigcirc$  117%  $\cdot$  Trova

- A su tutta l'Asia
- su tutta l'Europa в
- C su parte dell'Europa, dell'Asia e dell'Africa

GESÙ E IL CRISTIANESIMO I Vangeli raccontano che Gesù nacque in Palestina quando era imperatore Augusto. La Palestina faceva allora

│ <mark>⑤</mark> usp … │ <mark>○</mark> Tec… │ <mark>②</mark> Cam… │ <mark>○</mark> Riso… │ ◇ PKB… │ <mark>○</mark> Sw … │ <mark>| ①</mark> pino… │ <mark>①</mark> P**aro… │ ☆** Clip… │

parte dell'impero. Gesù predicò una religione basata sull'amore verso Dio e verso il prossimo e sul perdono delle offese. Accusato di essere un bestemmiatore, fu arrestato e crocifisso.

**ClioClaxon** 

#### Che cosa sono i Vangeli? Leggi il testo a pagina 34 e rispondi.

#### I Vangeli sono

- A libri che narrano le parole e le azioni di Gesù
- libri scritti da Gesù
- libri scritti da Paolo di Tarso

 $\boldsymbol{\Omega}$ 

### **Cose da sapere**

團

ABS

<u> - 레지</u>

L'Alto

Medioevo

 $|\mathbf{H}|$ 

 $\kappa \otimes 10$  16.02

Un breve riassunto e una domanda guidata per ogni paragrafo

L'IMPERO IMPOVERITO E MINACCIATO: LA CRISI DEL III SECOLO

 $117\%$   $\bullet$  Trova

 $\mathbb{S}$  us...

L'impero romano era troppo grande per essere sicuro: i suoi confini erano minacciati dalle popolazioni germaniche e dai re di Persia. Gli imperatori fecero costruire confini artificiali e mura per la difesa, ma per fare questo dovettero aumentare le tasse. La popolazione diminuì per le guerre e per la peste e fu più difficile trovare schiavi. Le campagne produssero sempre meno e le merci costarono sempre più.

Ricordi quanto grande era l'impero romano? Osserva la carta a p. 32 e rispondi.

L'impero romano si stendeva

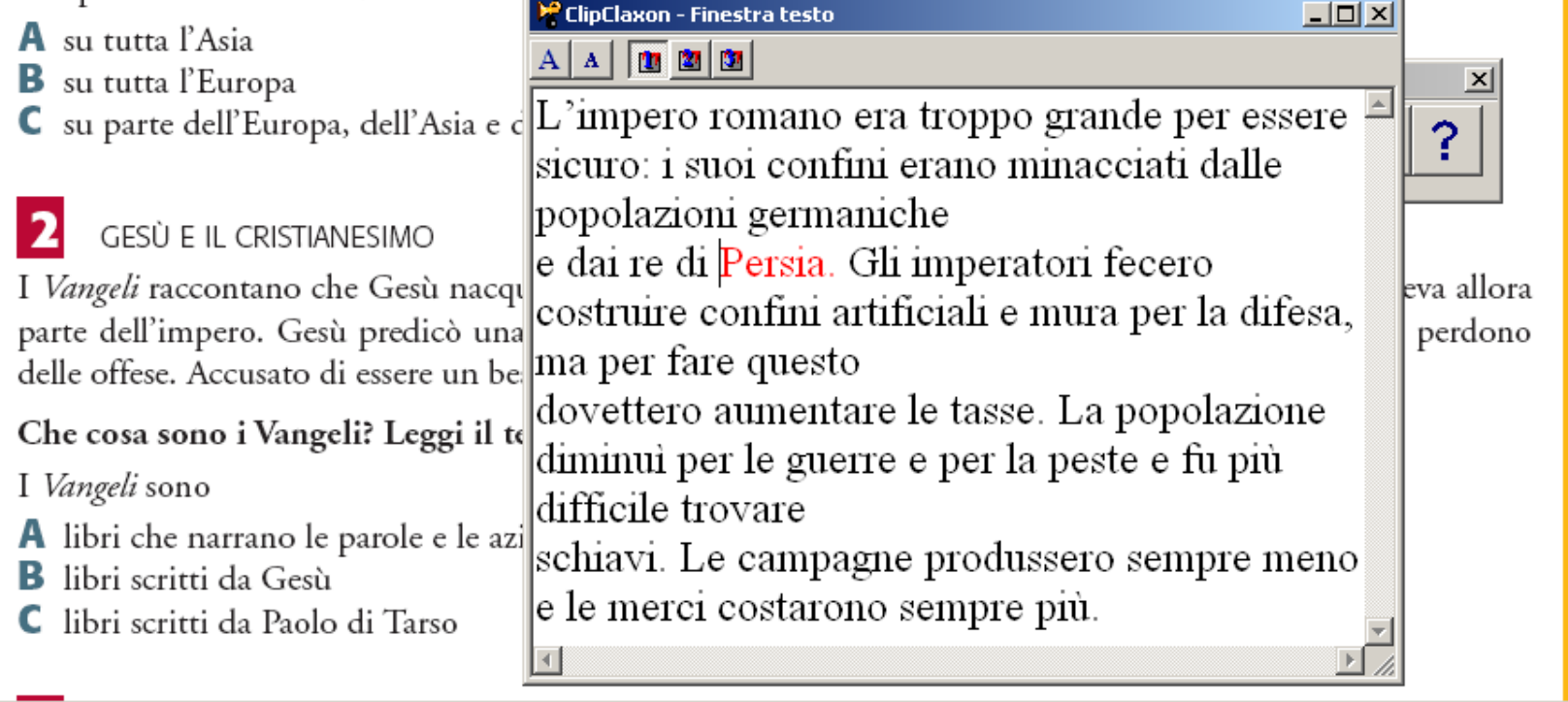

D Te... | 函 Ca... | C Ris... | ☞ PK... | C Sw... | 呬 pin... | 氕 Par... | ぱ Ci... | ぱ Cli...

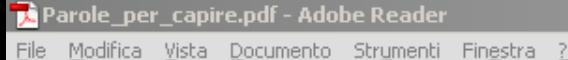

<mark>#</mark> Start |

 $2 \mid 2$ 

### **Balabolka**

4 8

**Balabolka** è un programma gratuito di lettura con sintesi vocale.

La sintesi deve essere già presente nel PC.

Buono il controllo sia in lettura che in scrittura.

Legge solo file in formato testo (senza nessuna formattazione).

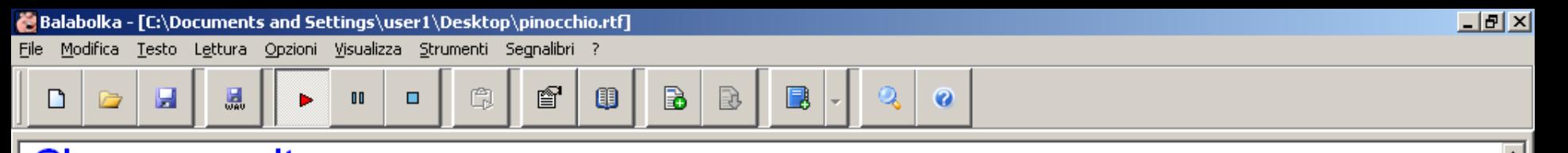

- Un re! diranno subito i miei piccoli lettori.
- No, ragazzi, avete sbagliato. C'era una volta un pezzo di legno.

Non era un legno di lusso, ma un semplice pezzo da catasta, di quelli che d'inverno si mettono nelle stufe e nei caminetti per accendere il fuoco e per riscaldare le stanze.

Non so come andasse, ma il fatto gli è che un bel giorno questo pezzo di legno capitò nella bottega di un vecchio falegname, il quale aveva nome Mastr'Antonio, se non che tutti lo chiamavano maestro Ciliegia, per via della punta del suo naso, che era sempre lustra e paonazza, come una ciliegia matura.

Appena maestro Ciliegia ebbe visto quel pezzo di legno, si rallegrò tutto; e dandosi una fregatina di mani per la contentezza, borbottò a mezza voce: - Questo legno è capitato a tempo; voglio servirmene per fare una gamba di tavolino. -

Detto fatto, prese subito l'ascia arrotata per cominciare a levargli la scorza e a digrossarlo; ma quando fu lí per lasciare andare la prima asciata, rimase col braccio sospeso in aria, perché sentí una vocina sottile sottile, che disse raccomandandosi:

 $\overline{\phantom{1}}$  $\overline{\phantom{a}}$ N $\overline{\phantom{a}}$ 

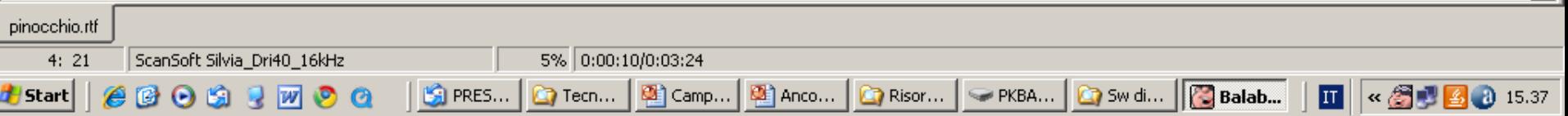

### **Jump Acrobazie per imparare**

Programma gratuito per leggere i file PDF dei libri digitali.

Interfaccia e gestione molto amichevole, semplice e intuitiva.

Sarà probabilmente distribuito dalla Biblioteca AID assieme ai libri digitali. Funziona solo con sintesi Nuance Silvia Full

10  $\mathbf{\Theta}$  olta

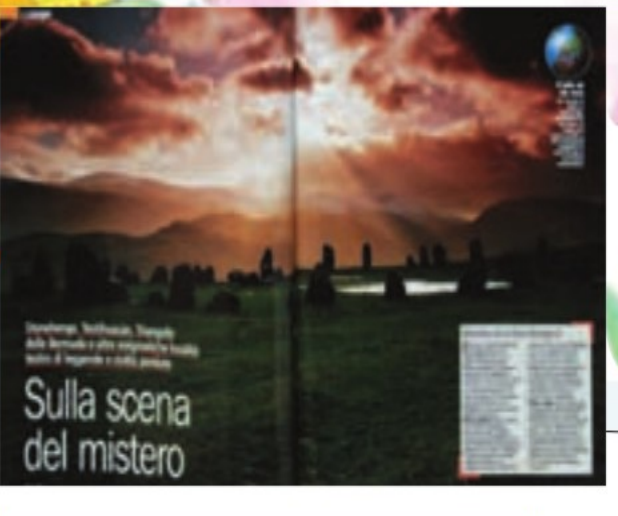

nente. Gli uomini di Atlantide potevano facilmente colonizzare altre terre, come dice il sacerdote egizio nel testo di Platone: «Dominavano anche su altre regioni, e da questa parte dello stretto sulla Libia sino all'Egitto e sull'Europa fino alla Tirrenia».

Il sacerdote disse anche che poi Atlantide era scomparsa, sommersa dal mare.

Uno scenario forse fantastico, ma che stranamente... (concorda con la storia geologica della regione / non concorda con la storia geologica della regione), così come è stata ricostruita in questi ultimi anni. «Alla fine dell'ultima glaciazione, infatti, lo scioglimento dei ghiacciai fece... (alzare / ab*bassare*) il livello marino somm

 $\mathbf{E}$  is  $\mathbf{E}$  and  $\mathbf{E}$  is  $\mathbf{E}$  in  $\mathbf{E}$  is a set of  $\mathbf{E}$  is a set of  $\mathbf{E}$  is a set of  $\mathbf{E}$  is a set of  $\mathbf{E}$  is a set of  $\mathbf{E}$  is a set of  $\mathbf{E}$  is a set of  $\mathbf{E}$  is a set of  $\mathbf$ 

 $B_0$ 

**A** Triangle

però non avvenne 9 mila anni prima dell'epoca di Platone, come scriveva il filosofo, ma circa 5600 anni prima di Platone.

DI CHE COSA SI PARLA

Secondo Castellani, dunque, la fine di Atlantide può essere stata provocata dalle inondazioni marine; egli ritiene inoltre che i dolmen, monoliti e megaliti, sarebbero opera degli atlantidi, che li avrebbero costruiti sulle coste atlantiche dell'Europa, e trascinati lì... (via terra / via mare), da una terra emersa che non c'è più e che ora si trova sotto l'oceano assieme ai resti di altri monumenti.

 $3X)$ 

La nuova teoria di Castellani si fa forte di una recente datazione dei reperti megalitici che sembra siano stati costruiti 2 mila anni  $10.1$  T  $1$ 

ofout 1 **迫戶而言位**  **Ar Ave Marca Mars Stack** 

### **Carlo Mobile – Personal Reader**

Software italiano realizzato espressamente come supporto alla lettura.

10  $\boldsymbol{\mathsf{N}}$ 

Legge direttamente anche file PDF. Interfaccia poco vistosa (e quindi meglio accettato) consente l'uso della sintesi su altri programmi, ma solo in lettura. Viene fornito con sintesi Loquendo.

### **Carlo Mobile**

10  $\boldsymbol{\omega}$ 

Manca il supporto in scrittura. Manca la visualizzazione della parola pronunciata. Strumenti per le lingue Calcolatrice parlante Prodotto da Anastasis. Nel 2010 è uscita una versione mobile su pennetta USB chiamata Personal Reader

#### C'era una volta...

Un re! - diranno subito i miei piccoli lettori.

No, ragazzi, avete sbagliato. C'era una volta un pezzo di legno.

Non era un legno di lusso, ma un semplice pezzo da catasta, di quelli che d'inverno si mettono nelle stufe e nei caminetti per accendere il fuoco e per riscaldare le stanze.

Non so come andasse, ma il fatto gli è che un bel giorno questo pezzo di legno capitò nella bottega di un vecchio falegname, il quale aveva nome Mastr'Antonio, se non che tutti lo chiamavano maestro Ciliegia, per via della punta del suo naso, che era sempre lustra e paonazza, come una ciliegia matura.

Appena maestro Ciliegia ebbe visto quel pezzo di legno, si rallegrò tutto; e dandosi una fregatina di mani per la contentezza, borbottò a mezza voce:

- Questo legno è capitato a tempo; voglio servirmene per fare una gamba di tavolino. -

Detto fatto, prese subito l'ascia arrotata per cominciare a levargli la scorza e a digrossarlo; ma

quando fu lí per lasciare andare la prima asciata, ri es carlo Mobile - DEFAULT vocina sottile sottile, che disse raccomandandosi:

- Non mi picchiar tanto forte! -

**▐▌ຜ** ▣ ື ቑ ◀▏

Sez 1

 $1/2$ 

#Btar||@©⊙© ?||∞⊙⊙

A 3 cm

 $Pq<sub>1</sub>$ 

Figuratevi come rimase quel buon vecchio di maes Girò gli occhi smarriti intorno alla stanza per vedel e non vide nessuno! Guardò sotto il banco, e ness chiuso, e nessuno; guardò nel corbello dei trucioli strattunione

Ri 2

 $Col<sub>1</sub>$ 

per dare un'occhiata anche sulla strada, e nessuno. O dunque?...

- Ho capito; disse allora ridendo e grattandosi la parrucca si vede che quella vocina me la son figurata io. Rimettiamoci a lavorare. -
- E ripresa l'ascia in mano, tirò giú un solennissimo colpo sul pezzo di legno.
- Ohi! tu m'hai fatto male! gridò rammaricandosi la solita vocina.

Questa volta maestro Ciliegia restò di stucco, cogli occhi fuori del capo per la paura, colla bocca

PRES... Tecno... **3** Camp... **C** Risors... PRESA... **C** Sw did... **C** CARL... **D** pinoc...

REG REV EST SSC Italiano (Ital

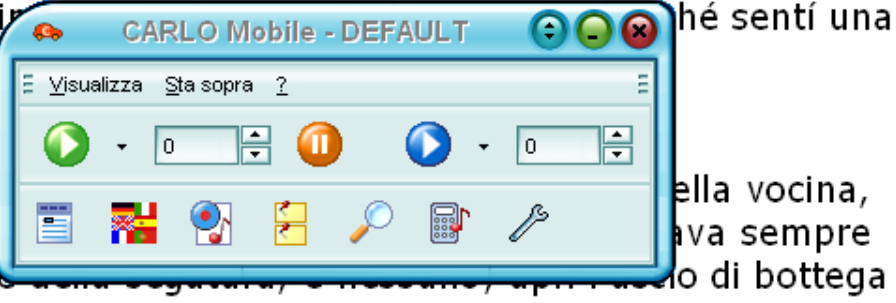

 $\left\| \Pi \right\|$   $\ll$   $\left\{ \bigoplus \bigoplus$  15.55

- [레지

#### Parole per capire.pdf - Adobe Reader File Modifica Vista Documento Strumenti Finestra ?

 $2 / 2$ 

### **Cose da sapere**

囹

 $ABS$ 

L'Alto Medioevo

F

◫▏∝◒▨◕

l o

重

<u> - 미지</u>

Un breve riassunto e una domanda guidata per ogni paragrafo

L'IMPERO IMPOVERITO E MINACCIATO: LA CRISI DEL III SECOLO

L'impero romano era troppo grande per essere sicuro: i suoi confini erano minacciati dalle popolazioni germaniche e dai re di Persia. Gli imperatori fecero costruire confini artificiali e mura per la difesa, ma per fare questo dovettero aumentare le tasse. La popolazione diminuì per le guerre e per la peste e fu più difficile trovare schiavi. Le campagne produssero sempre meno e le merci costarono sempre più.

Ricordi quanto grande era l'impero romano? Osserva la carta a p. 32 e rispondi.

L'impero romano si stendeva

- A su tutta l'Asia
- su tutta l'Europa в
- C su parte dell'Europa, dell'Asia e dell'Africa

**8** 117% - Trova

#### GESÙ E IL CRISTIANESIMO

I Vangeli raccontano che Gesù nacque in Palestina quando era imperatore Augusto. La Palestina faceva allora parte dell'impero. Gesù predicò una religione basata sull'amore verso Dio e verso il prossimo e sul perdono delle offese. Accusato di essere un bestemmiatore, fu arrestato e g **CARLO Mobile - DEFAULT** 

Che cosa sono i Vangeli? Leggi il testo a pagina 34 e rispono E Visualizza Sta sopra ?

#### I Vangeli sono

- A libri che narrano le parole e le azioni di Gesù
- libri scritti da Gesù
- libri scritti da Paolo di Tarso

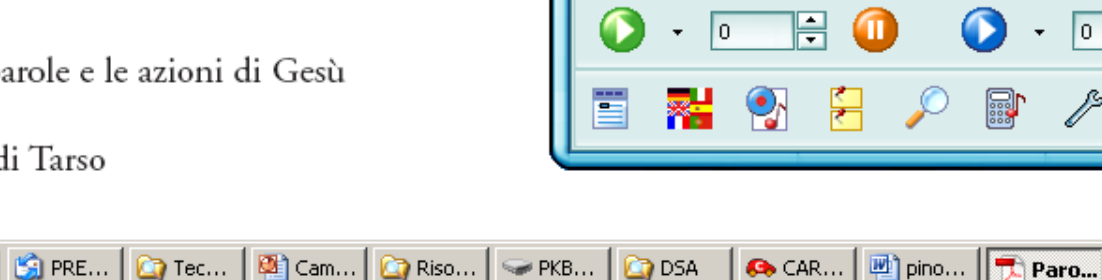

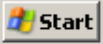

### **Kurzweil 3000**

Software americano realizzato espressamente come supporto alla lettura.

Converte i file PDF e ne consente la lettura in modo attivo, conservando tutte le informazioni visive.

Viene fornito con sintesi Loquendo.

### **Kurzweil 3000**

10 **7** 

Incorpora un OCR per gestire nello stesso modo anche le pagine prelevate con lo scanner. Visualizza la parola pronunciata.

Importato da Tiflosystem

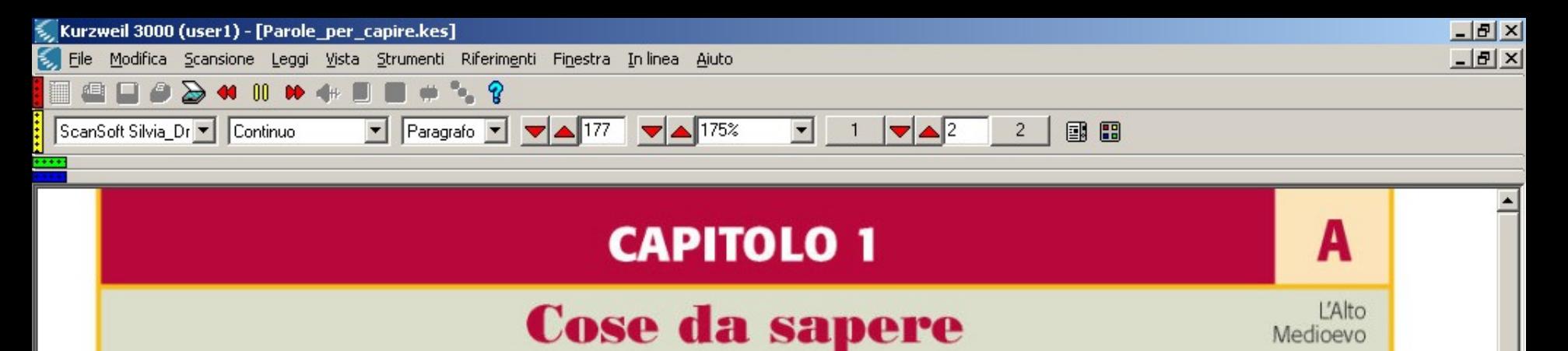

#### Un breve riassunto e una domanda guidata per ogni paragrafo

L'IMPERO IMPOVERITO E MINACCIATO: LA CRISI DEL III SECOLO

L'impero romano era troppo grande per essere sicuro: i suoi confini erano minacciati dalle popolazioni germaniche e dai re di Persia. Gli imperatori fecero costruire confini artificiali e mura per la difesa, ma per fare questo dovettero aumentare le tasse. La popolazione diminuì per le guerre e per la peste e fu più difficile trovare schiavi. Le campagne produssero sempre meno e le merci costarono sempre più.

#### Ricordi quanto grande era l'impero romano? Osserva la carta a p. 32 e rispondi.

L'impero romano si stendeva

- A su tutta l'Asia
- **B** su tutta l'Europa
- C su parte dell'Europa, dell'Asia e dell'Africa

#### **GESÙ E IL CRISTIANESIMO**

I Vangeli raccontano che Gesù nacque in Palestina quando era imperatore Augusto. La Palestina faceva allora parte dell'impero. Gesù predicò una religione basata sull'amore verso Dio e verso il prossimo e sul perdono delle offese. Accusato di essere un bestemmiatore, fu arrestato e crocifisso.

Susp -... G Tecn... | G Cam... | G Risor... | G PKB... | G Sw d... | 四 pinoc... | 无 Parol... | 3 Kurz...

Pagina 2 di 2

« 图 16.05

#### Lettura in corso...

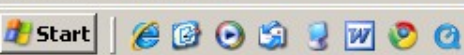

 $\left| \cdot \right|$ 

### **ALFa Reader**

Nuovo lettore vocale della Erickson. Legge direttamente, in modo continuo ed evidenziando la parola letta:

- I file PDF

10 0)

- i file di Word e Open Office
- le pagine internet
- Flavio Fogarolo USP di Vicenza - Interfaccia discreta e mimetizzabi

### **ALFa Reader**

6 $\mathbf{\Theta}$ 

Nei programmi di scrittura (Word e Writer di Open Office) offre anche l'eco della sintesi vocale mentre si scrive.

### **ALFa Reader**

6 $\sqrt{1}$ 

Nei programmi di scrittura (Word e Writer di Open Office) offre anche l'eco della sintesi vocale mentre si scrive.

Distribuito su chiavetta.

Venduto sia con sintesi vocale che senza.

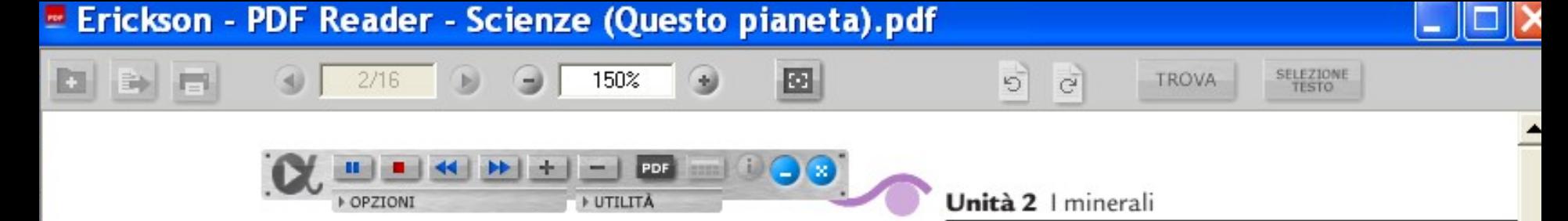

di tempo e di spazio) che difficilmente si realizzano quando si forma una roccia. Prendiamo per esempio una roccia magmatica che si viene formando per raffreddamento di una massa fusa, o una roccia sedimentaria che si forma dall'evaporazione di acqua marina in bacini chiusi. Quando inizia il processo di cristallizzazione, all'interno del magma o dell'acqua marina compaiono dei «germi» cristallini di piccole dimensioni che via via si ingrandiscono. Mentre si accrescono, questi «germi» competono tra loro per lo spazio disponibile: ne risulta che i cristalli che vanno sviluppandosi si addossano e si sovrappongono, incastrandosi tra loro; è perciò difficile che assumano una forma geometrica regolare e che raggiungano grandi dimensioni (FIGURA 2). Alla fine del processo si ha una roccia costituita interamente da granuli, a volte così piccoli da non essere distinguibili neppure con una lente d'ingrandimento: sono i minerali.

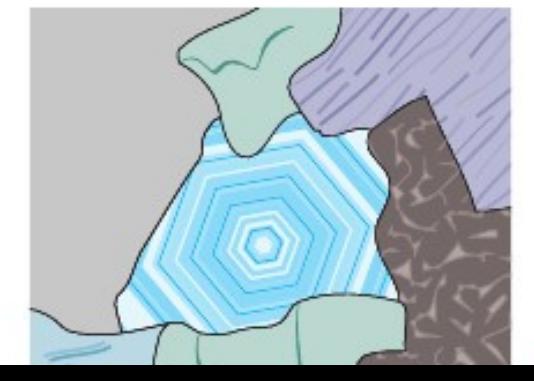

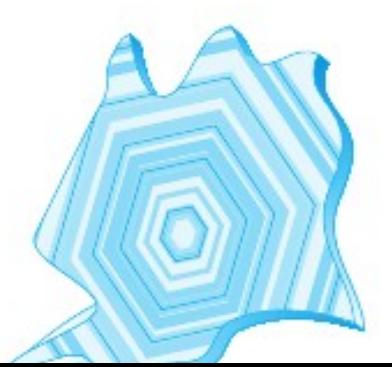

Figura 3 Nel granito i minerali hanno dimensioni c da 2 a 5 mm, circa come quelle di un chicco di grano nome). Essi sono il quarzo, di colore bianco-grigio; il fi in questo caso di colore rosa chiaro; la mica che forma te scure e lucide.

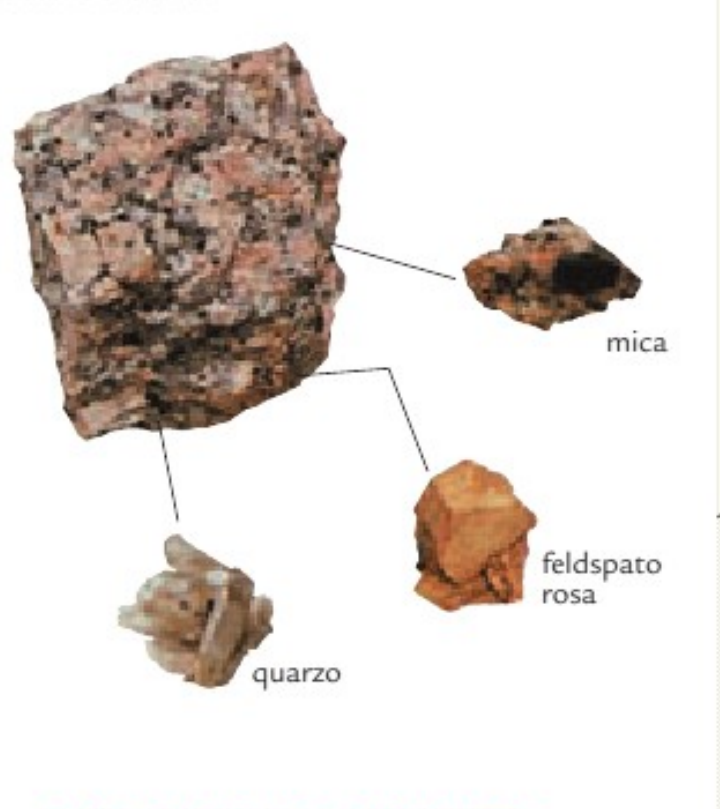

#### PER FISSARE I CONCETTI

 $\blacksquare$  Che cosa si intende per minerale?

### **PDF Xchange Viewer**

6 $\boldsymbol{\omega}$ 

Un programma alternativo per leggere i file PDF. La versione base è gratuita.

Consente di apportare semplici modifiche ai PDF:

> Sottolineare, evidenziare, aggiungere appunti, inserire brevi testi (ad esempio per compilare questionari)

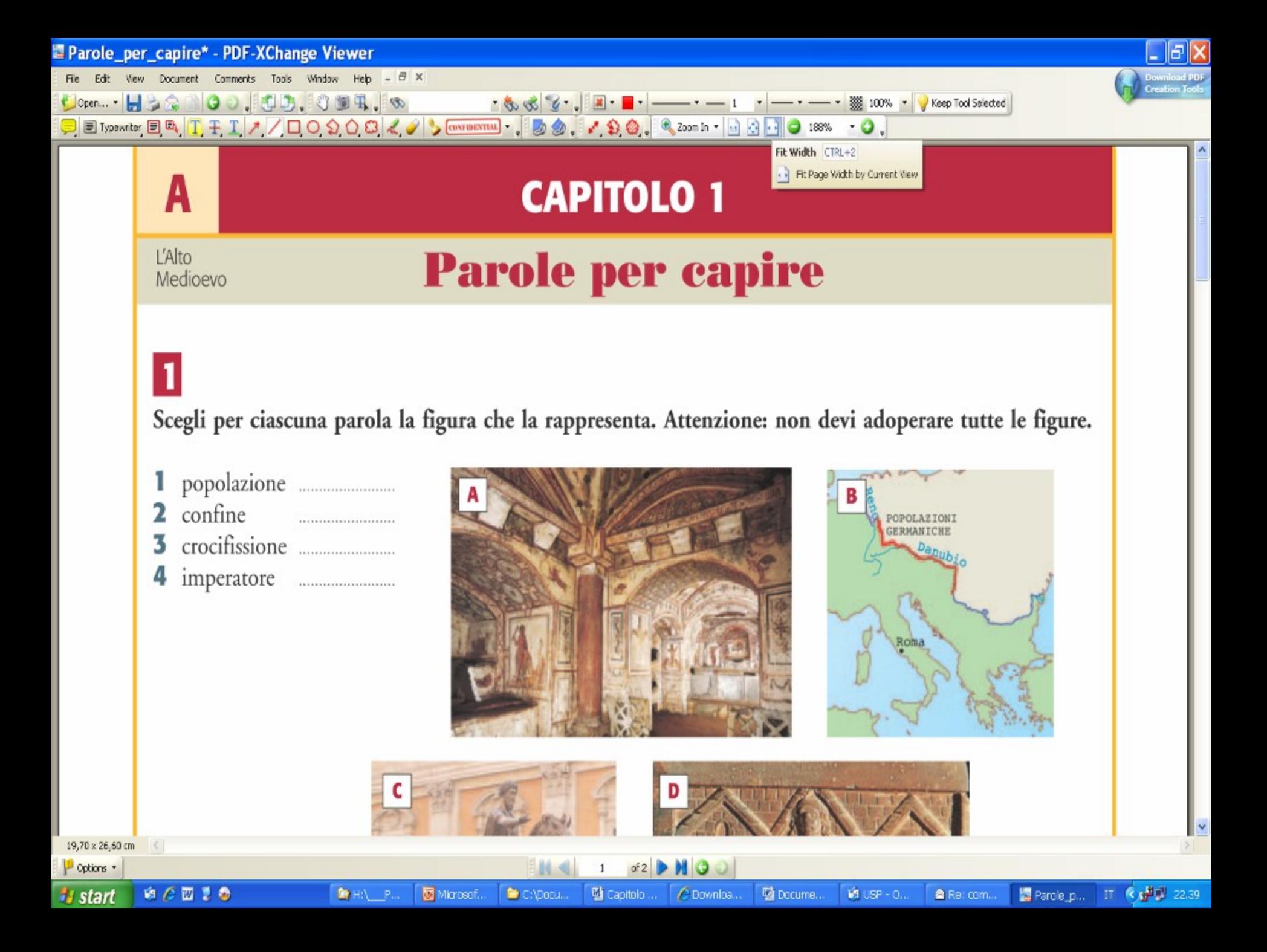

# *Tabelle di comparazione*

**FacilitOffice Clip Claxon Balabolka Jump - Acrobazie per imparare Carlo Mobile e Personal Reader Kurzweill 3000 ALFa Reader**

610

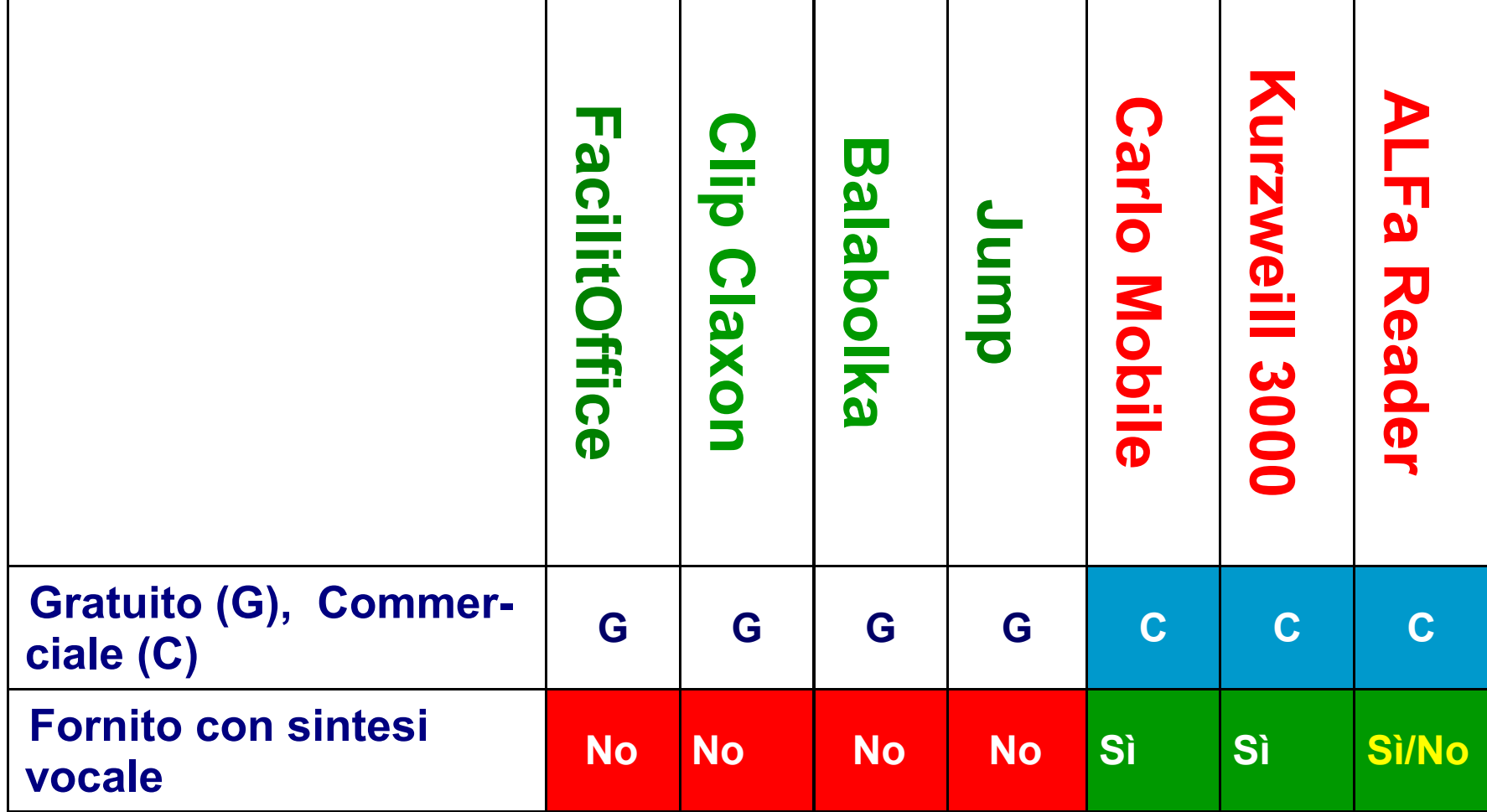

### **Distribuzione**

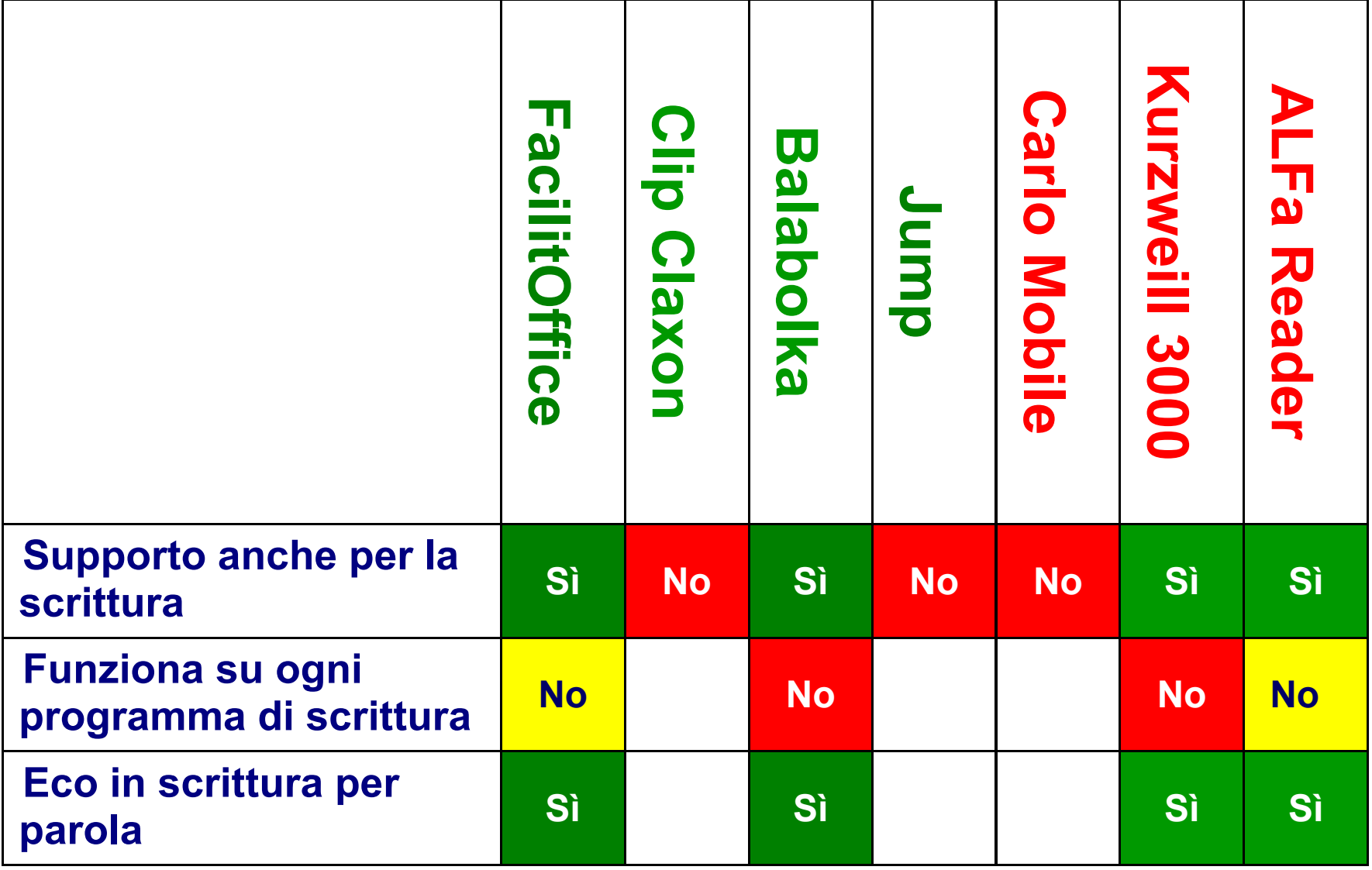

### **Scrittura**

<span id="page-67-0"></span>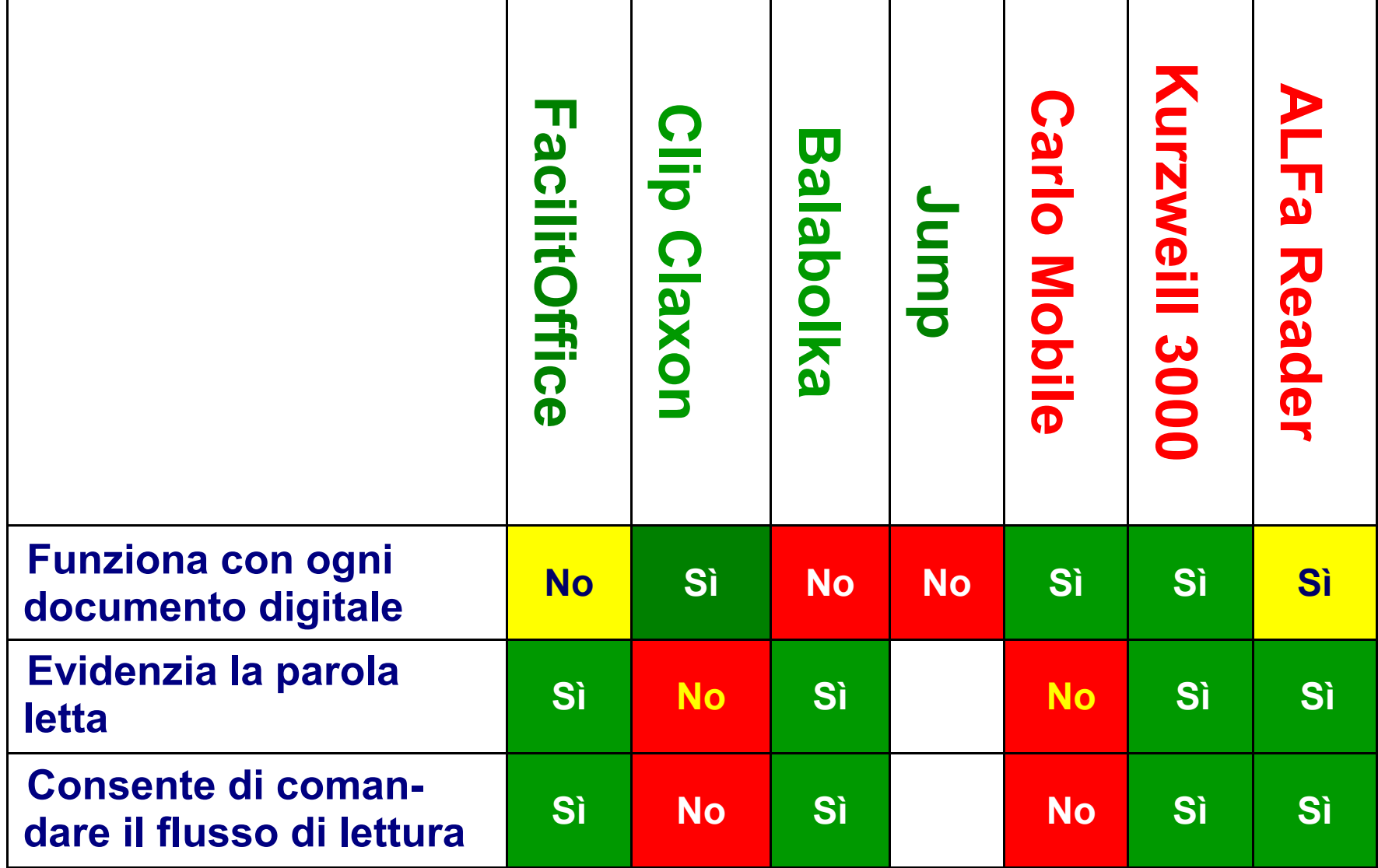

### **Lettura dei testi (PDF escluso)**

<span id="page-68-0"></span>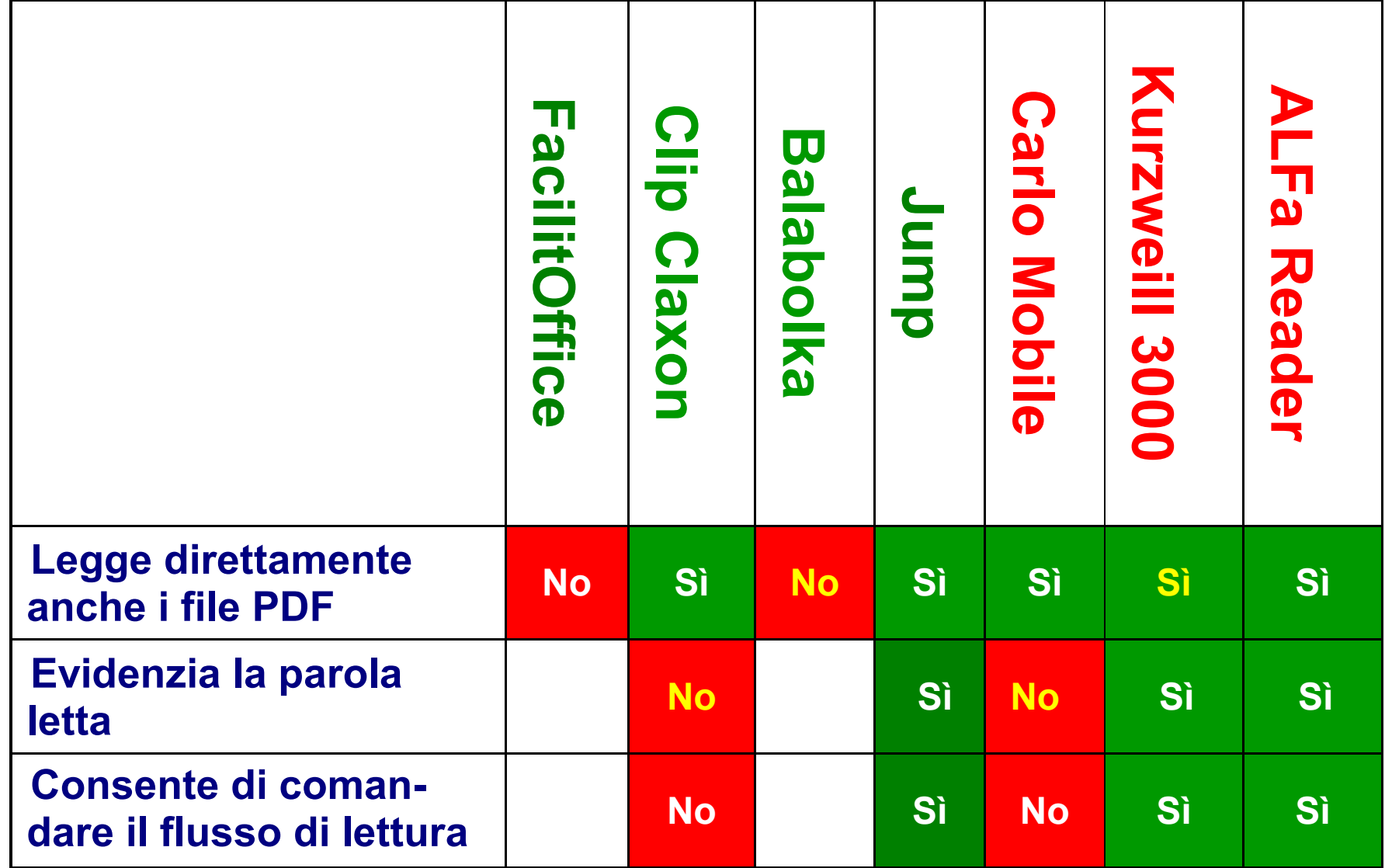

### **Lettura dei libri digitali in PDF**

### <span id="page-69-0"></span>**Dove trovare i prodotti presentati:**

- **Balabolka** disponibile in molti siti. Cercare con un motore di ricerca "*balabolka"*
- **Clip Claxon http://sites.google.com/site/clipclaxon** o cercare "clip claxon" con un motore di ricerca
- **FacilitOffice www.facilitoffice.org**
- **Jump**

**FacilitOffice e Jump saranno disponibili da settembre '10 nel sito Indire**

- **Carlomobile e Personal reader www.anastasis.it**
- **[K](#page-68-0)urzweil 3000 www.tiflosystem.it**
- **[A](#page-70-0)LFa Reader www.erickson.it**
- **PDF-XCHANGE Viewer www.docu-track.com**

### <span id="page-70-0"></span>**Flavio Fogarolo** Ufficio Scolastico di Vicenza Interventi Educativi

**7**  $\sqrt{1}$ 

**0444 251106 flavio.fogarolo@istruzionevicenza.it**